# **TLS** Subtitle 2022/10/05

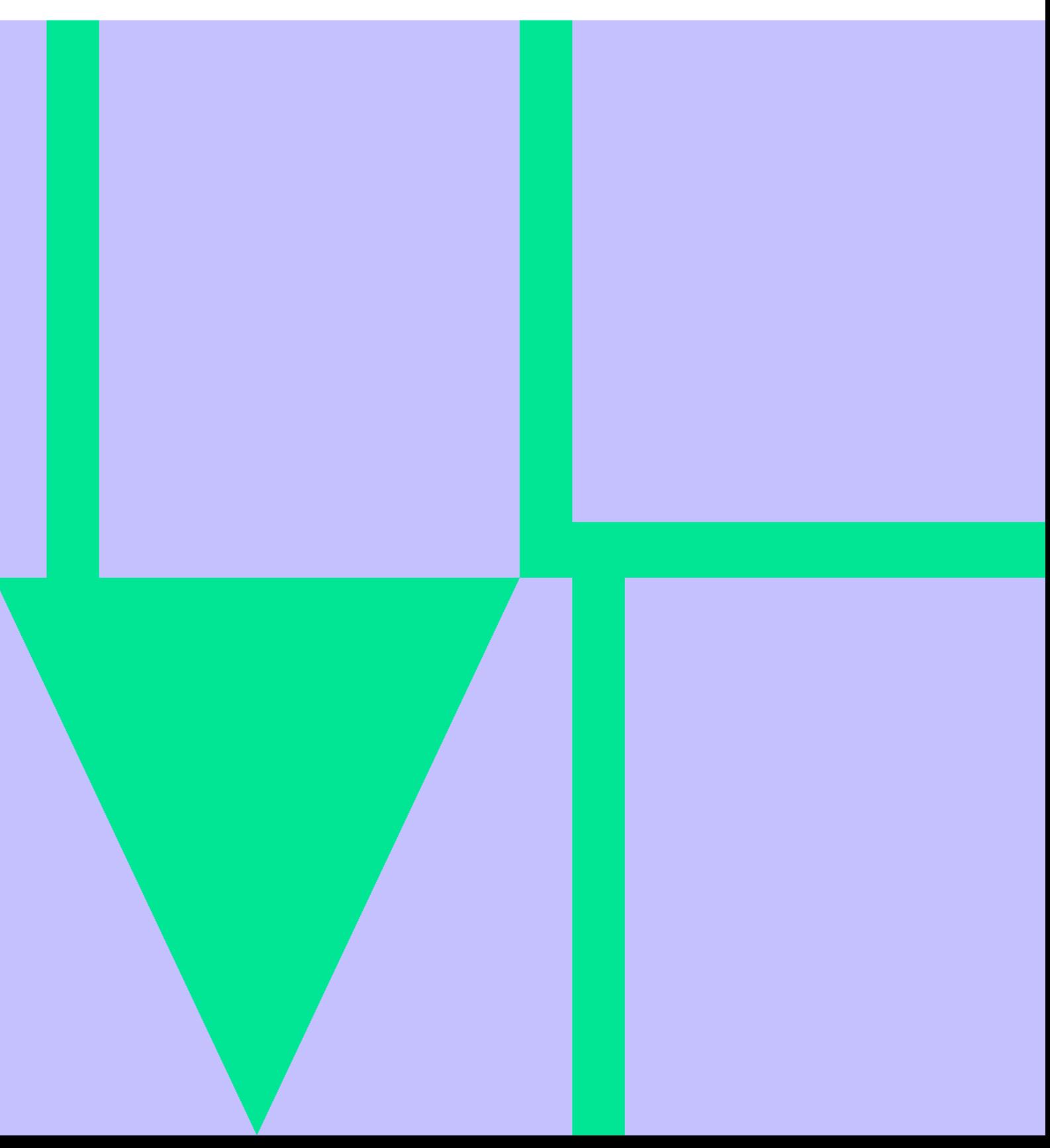

# **Table of Contents**

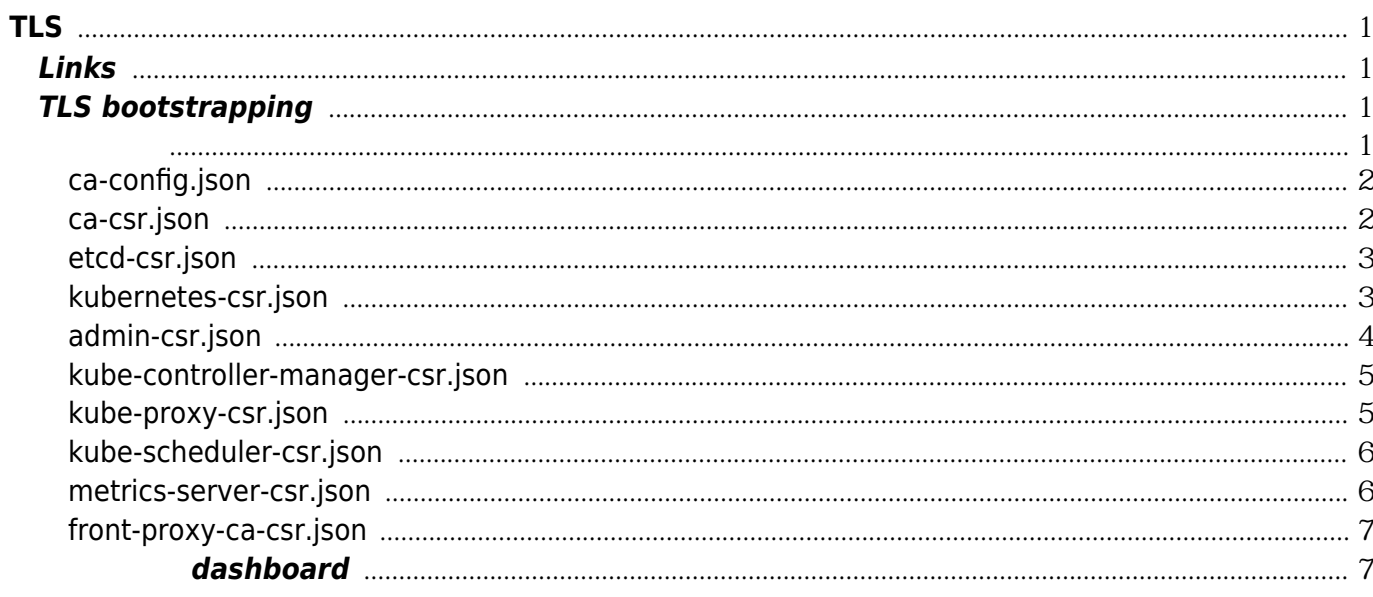

# <span id="page-4-1"></span><span id="page-4-0"></span>**Links**

<https://mritd.me/2018/01/07/kubernetes-tls-bootstrapping-note/>

# <span id="page-4-2"></span>**TLS bootstrapping**

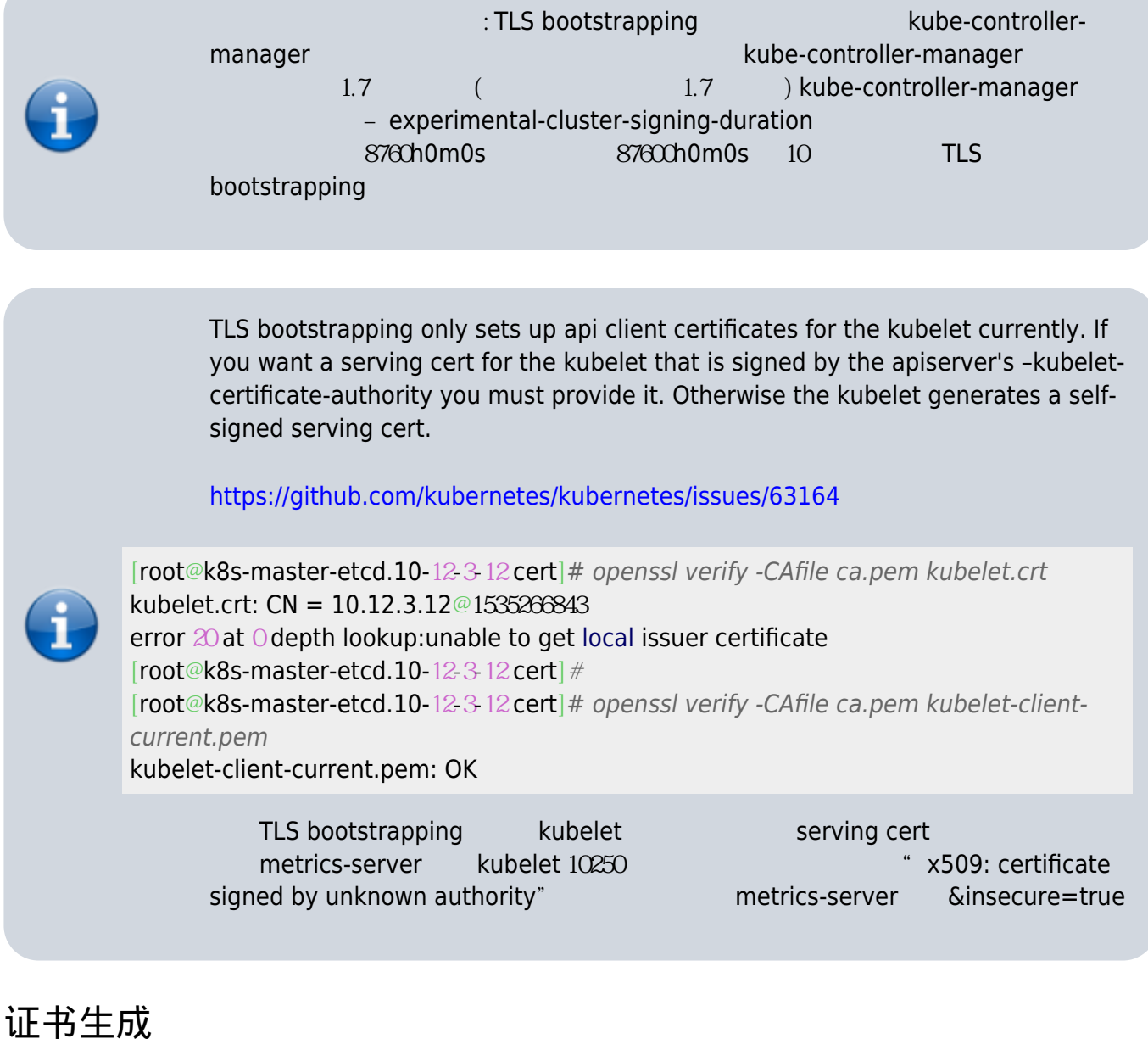

<span id="page-4-3"></span>cfssl

CA

## [snippet.bash](https://wiki.annhe.net/_export/code/02-%E5%B7%A5%E7%A8%8B%E5%AE%9E%E8%B7%B5/kubernetes/tls?codeblock=1)

#### [snippet.bash](https://wiki.annhe.net/_export/code/02-%E5%B7%A5%E7%A8%8B%E5%AE%9E%E8%B7%B5/kubernetes/tls?codeblock=2)

*#* cfssl gencert -ca=ca.pem -ca-key=ca-key.pem -config=ca-config.json -profile=k8sdev etcdcsr.json |cfssljson -bare etcd

## <span id="page-5-0"></span>**ca-config.json**

#### [snippet.json](https://wiki.annhe.net/_export/code/02-%E5%B7%A5%E7%A8%8B%E5%AE%9E%E8%B7%B5/kubernetes/tls?codeblock=3)

```
{
   "signing": {
      "default": {
         "expiry": "87600h"
 },
 "profiles": {
         "k8sdev": {
           "expiry": "87600h",
           "usages": [
              "signing",
              "key encipherment",
              "server auth",
              "client auth"
        ]
 }
 }
 }
}
```
## <span id="page-5-1"></span>**ca-csr.json**

## [snippet.json](https://wiki.annhe.net/_export/code/02-%E5%B7%A5%E7%A8%8B%E5%AE%9E%E8%B7%B5/kubernetes/tls?codeblock=4)

{

```
 "CN": "k8sdev",
 "key": {
    "algo": "rsa",
    "size": 2048
 },
 "names": [
   {
       "C": "CN",
       "ST": "Beijing",
       "L": "Beijing",
       "O": "k8s",
```

```
 "OU": "Scloud"
    }
   ],
   "ca": {
      "expiry": "87600h"
  } }
```
## <span id="page-6-0"></span>**etcd-csr.json**

[snippet.json](https://wiki.annhe.net/_export/code/02-%E5%B7%A5%E7%A8%8B%E5%AE%9E%E8%B7%B5/kubernetes/tls?codeblock=5)

```
{
   "CN": "etcd",
   "hosts": [
   "127.001",
    "192.168.53.205",
    "192.168.52.63",
   "192.168.56.143"
   ],
   "key": {
    "algo": "rsa",
     "size": 2048
  },
   "names": [
   {
      "C": "CN",
      "ST": "BeiJing",
      "L": "BeiJing",
      "O": "k8s",
      "OU": "Scloud"
   }
\left.\begin{matrix}1\\1\end{matrix}\right]
```
## <span id="page-6-1"></span>**kubernetes-csr.json**

apiserver apiserver vip

```
{
  "CN": "k8sdev",
  "hosts": [
 "127.001",
  "192.168.53.205",
  "192.168.52.63",
  "192.168.56.143",
```

```
 "10.110.11.123",
  "169.169.0.1",
  "realdomain.xxx.com",
  "kubernetes",
  "kubernetes.default",
  "kubernetes.default.svc",
  "kubernetes.default.svc.cluster",
  "kubernetes.default.svc.cluster.local"
 ],
 "key": {
  "algo": "rsa",
  "size": 2048
 },
 "names": [
```
## { "C": "CN", "ST": "BeiJing", "L": "BeiJing", "O": "k8s", "OU": "Scloud" } ]}

## <span id="page-7-0"></span>**admin-csr.json**

```
{
  "CN": "admin",
  "hosts": [],
  "key": {
   "algo": "rsa",
   "size": 2048
  },
  "names": [
  {
     "C": "CN",
     "ST": "BeiJing",
     "L": "BeiJing",
     "O": "system:masters",
     "OU": "Scloud"
  }
 ]}
```
## <span id="page-8-0"></span>**kube-controller-manager-csr.json**

[snippet.json](https://wiki.annhe.net/_export/code/02-%E5%B7%A5%E7%A8%8B%E5%AE%9E%E8%B7%B5/kubernetes/tls?codeblock=8)

```
{
    "CN": "system:kube-controller-manager",
    "key": {
      "algo": "rsa",
      "size": 2048
  },
    "hosts": [
   "127.001",
    "192.168.56.143",
    "192.168.52.63",
    "192.168.53.205"
   ],
   "names": [
    {
       "C": "CN",
      "ST": "BeiJing",
      "L": "BeiJing",
       "O": "system:kube-controller-manager",
       "OU": "Scloud"
 }
 ] }
```
## <span id="page-8-1"></span>**kube-proxy-csr.json**

```
{
  "CN": "system:kube-proxy",
  "key": {
   "algo": "rsa",
   "size": 2048
 },
  "names": [
  {
    "C": "CN",
    "ST": "BeiJing",
    "L": "BeiJing",
    "O": "k8s",
     "OU": "Scloud"
 }
 ]}
```
## <span id="page-9-0"></span>**kube-scheduler-csr.json**

## [snippet.json](https://wiki.annhe.net/_export/code/02-%E5%B7%A5%E7%A8%8B%E5%AE%9E%E8%B7%B5/kubernetes/tls?codeblock=10)

```
{
    "CN": "system:kube-scheduler",
    "hosts": [
   "127.001".
    "192.168.52.63",
    "192.168.56.143",
    "192.168.53.205"
   ],
   "key": {
       "algo": "rsa",
      "size": 2048
   },
  \tilde{}}"names": [
    {
       "C": "CN",
       "ST": "BeiJing",
       "L": "BeiJing",
       "O": "system:kube-scheduler",
       "OU": "Scloud"
 }
 ] }
```
## <span id="page-9-1"></span>**metrics-server-csr.json**

```
{
  "CN": "aggregator",
  "hosts": [],
  "key": {
    "algo": "rsa",
    "size": 2048
  },
  "names": [
   {
     "C": "CN",
     "ST": "BeiJing",
     "L": "BeiJing",
     "O": "k8s",
     "OU": "Scloud"
  }
 ]}
```
## <span id="page-10-0"></span>**front-proxy-ca-csr.json**

[snippet.json](https://wiki.annhe.net/_export/code/02-%E5%B7%A5%E7%A8%8B%E5%AE%9E%E8%B7%B5/kubernetes/tls?codeblock=12)

```
{
    "CN": "k8sdev",
    "key": {
       "algo": "rsa",
       "size": 2048
   },
    "names": [
     {
          "C": "CN",
          "ST": "Beijing",
          "L": "Beijing",
          "O": "k8s",
          "OU": "Scloud"
     }
   ],
  \overline{\ }"ca": {
       "expiry": "87600h"
   }
}
```
## <span id="page-10-1"></span>浏览器访问 **dashboard**

admin .pfx

## [snippet.bash](https://wiki.annhe.net/_export/code/02-%E5%B7%A5%E7%A8%8B%E5%AE%9E%E8%B7%B5/kubernetes/tls?codeblock=13)

openssl pkcs12 -inkey admin-key.pem -in admin.pem -export -out k8sdev-admin.pfx

- 1. ca.pem
- 2. pfx

Convert to img Failed! Printed on: **2022/10/05 17:38**